**DSmobile DS-640/DS-740D/DS-940DW** brother Guida di installazione rapida

**C** Le versioni più recenti dei manuali e delle domande frequenti sono disponibili nel sito [support.brother.com](http://support.brother.com)

Non tutti i modelli sono disponibili in tutti i Paesi.

**Leggere prima la** *Guida di sicurezza prodotto* **e solo successivamente la presente guida per informazioni sulla corretta procedura di installazione.**

**Dopo l'installazione, conservare questa guida come riferimento.**

 $\bigwedge$  **AVVERTENZA**  $\big|$   $\frac{AVVERTENZA}{NUS}$  indica una situazione potenzialmente pericolosa che, se non evitata, può causare la morte o lesioni gravi.

### **Estrarre lo scanner dalla confezione e controllare i componenti**

I componenti inclusi nella confezione possono differire a seconda del paese. Rimuovere il nastro protettivo e la pellicola che copre lo scanner.

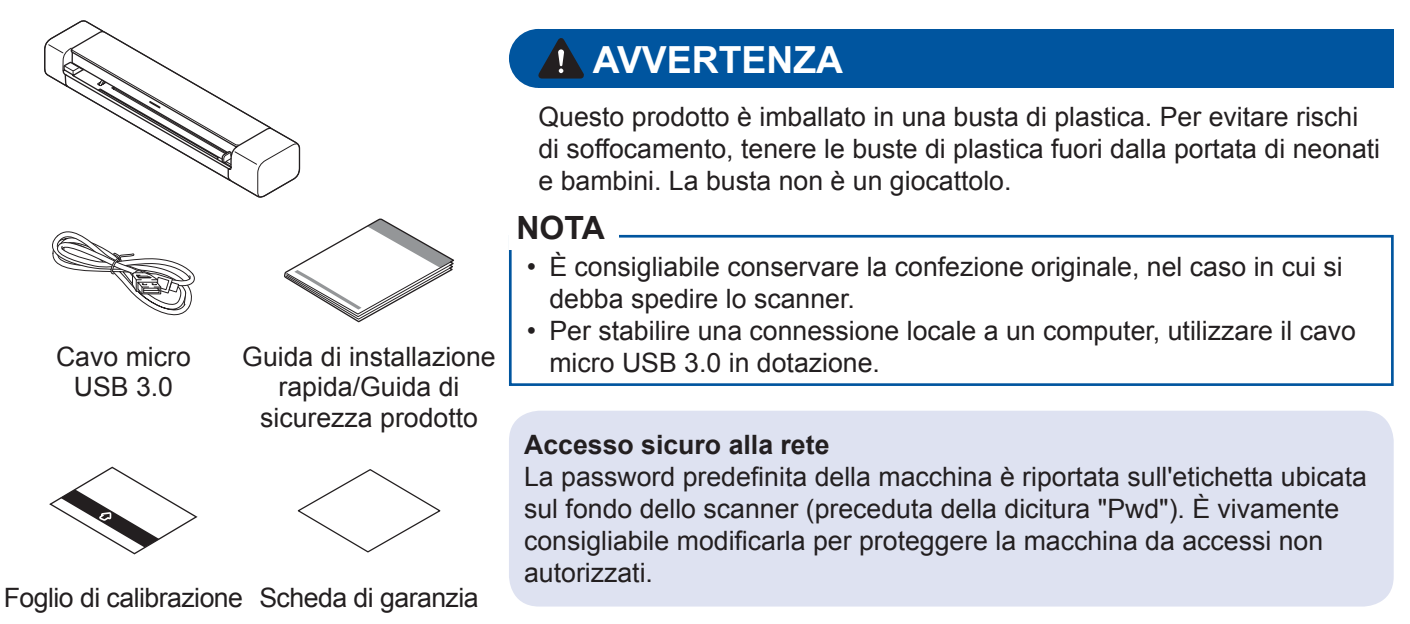

### **2 Collegare lo scanner al computer**

### **DSmobile DS-640/DS-740D**

Collegare lo scanner al computer utilizzando il cavo USB in dotazione.

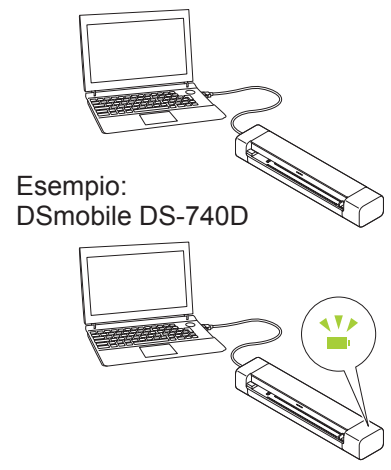

### **DSmobile DS-940DW**

**3**

**1**

- 1. Collegare lo scanner al computer utilizzando il cavo USB in dotazione.
- 2. Prima di utilizzare lo scanner, attendere che la batteria incorporata sia
- completamente carica (il LED della batteria lampeggia in verde).
- 3. Premere  $(\sqrt[n]{n})$  per accendere lo scanner.

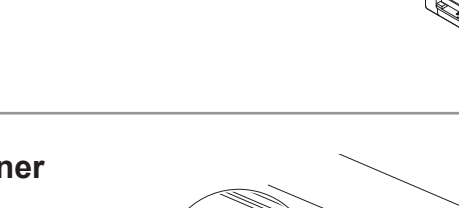

### **Inserire la scheda di memoria microSD nello scanner (opzionale) (solo DSmobile DS-940DW)**

Se si prevede di salvare i file su una scheda di memoria microSD (acquistata separatamente), inserire delicatamente la scheda nello slot per scheda di memoria dello scanner con il lato stampato rivolto verso il basso.

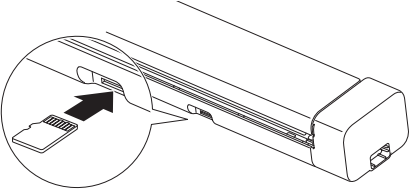

### **4 Installare il software**

### **Uso dello scanner con il computer A**

### **NOTA**

Assicurarsi di aver eseguito l'accesso con i diritti di amministratore.

### **Per computer Mac e Windows**

Scaricare il driver completo e il pacchetto software. Per Windows: [support.brother.com/windows](http://support.brother.com/windows) Per Mac: [support.brother.com/mac](http://support.brother.com/mac) Fare doppio clic sul file scaricato per iniziare l'installazione, quindi seguire le istruzioni visualizzate a schermo.

Al termine, riavviare il computer.

Per eseguire la scansione utilizzando il computer, installare il software fornito in dotazione allo scanner. Per ulteriori informazioni, vedere la *Guida utente in linea*.

**Fine**

### **B Uso dello scanner con il dispositivo mobile (solo DSmobile DS-940DW)**

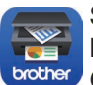

Scaricare e installare l'app mobile gratuita **Brother iPrint&Scan** da App Store o brother Google Play™.

Impostare l'interruttore di selezione della modalità su  $\widehat{\mathbb{R}}$ .

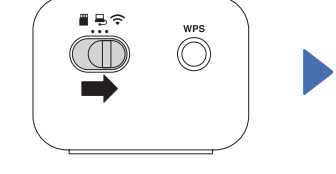

**Fine**

Attivare la funzione Wi-Fi del dispositivo mobile in modo tale che riesca a individuare lo scanner.

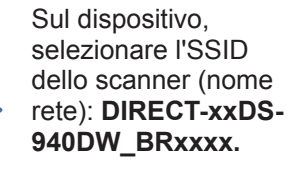

Quando viene richiesto, immettere la password (chiave di rete).

(SSID e password sono riportati sull'etichetta presente sul fondo dello scanner (preceduta della dicitura "PASS")).

### **Prima di eseguire la scansione, confermare la modalità di scansione (solo DSmobile DS-940DW)**

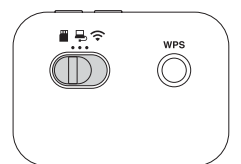

Modalità microSD  $\ddot{=}$ : invia i dati scansionati a una scheda di memoria microSD Modalità USB  $\Box$ : invia i dati scansionati a un computer mediante un cavo USB Modalità Wi-Fi  $\approx$ : invia i dati scansionati a un computer/dispositivo mobile wireless

### **Indicazioni dei LED**

Per ulteriori informazioni sulla risoluzione dei problemi dello scanner, vedere la *Guida utente in linea.*

### **DSmobile DS-640/DS-740D**

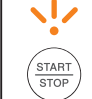

- Coperchio aperto
	- Carta inceppata

Lampeggia in arancione

### **DSmobile DS-940DW**

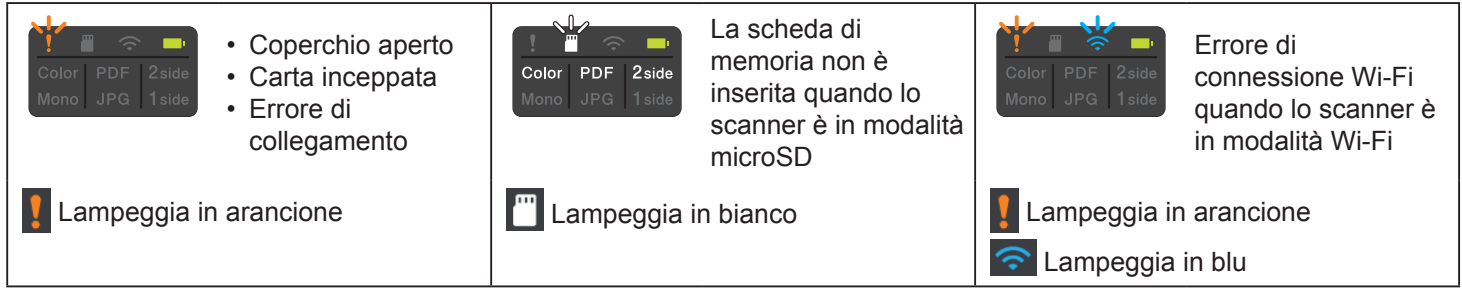

### **NOTA**

**Brother SupportCenter** è un'app mobile che fornisce le più aggiornate informazioni di assistenza del prodotto Brother. Per scaricarla e installarla sul proprio dispositivo mobile, accedere all'App Store o Google Play™.

## **Simboli e convenzioni utilizzati nella presente guida**

Nella presente guida sono utilizzati i seguenti simboli e convenzioni:

# **PERICOLO**

**PERICOLO** indica una situazione di imminente pericolo che, se il prodotto viene usato senza attenersi alle avvertenze e alle istruzioni, causerà la morte o gravi infortuni.

# **AVVERTENZA**

AVVERTENZA indica una situazione potenzialmente pericolosa che, se non evitata, può causare la morte o lesioni gravi.

# **ATTENZIONE**

ATTENZIONE indica una situazione potenzialmente pericolosa che, se non evitata, può causare lesioni di entità lieve o moderata.

### **IMPORTANTE**

IMPORTANTE indica una situazione potenzialmente pericolosa che, se non evitata, può causare danni alle cose o la perdita di funzionalità del prodotto.

## **NOTA**

NOTA spiega come reagire a una situazione che potrebbe verificarsi o offre suggerimenti sulle funzionalità di scansione.

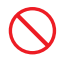

Le icone di divieto indicano azioni che non vanno eseguite.

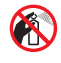

Questa icona indica che non si possono usare spray infiammabili.

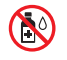

Questa icona indica che i solventi organici, come alcol e altri liquidi, non possono essere usati.

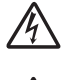

Le icone di pericolo di scosse elettriche avvertono del rischio di possibili scosse elettriche.

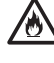

Le icone Pericolo di incendio avvisano della possibilità di incendio.

Seguire tutte le avvertenze e le istruzioni riportate sullo scanner.

## **Avviso su redazione e pubblicazione**

Il presente manuale è stato redatto e pubblicato al fine di fornire le informazioni sulla sicurezza del prodotto aggiornate al momento della pubblicazione. Le informazioni contenute in questo manuale possono essere soggette a modifica.

Per scaricare la versione più recente del manuale, visitare il sito [support.brother.com/manuals](http://support.brother.com/manuals)

# **Scegliere una posizione sicura per lo scanner**

Collocare lo scanner su una superficie piana e stabile, non soggetta a urti e vibrazioni, come un tavolo. Scegliere un luogo asciutto e ben ventilato in cui la temperatura resti compresa tra 5 e 35 °C e l'umidità tra il 20% e l'80% (senza condensa).

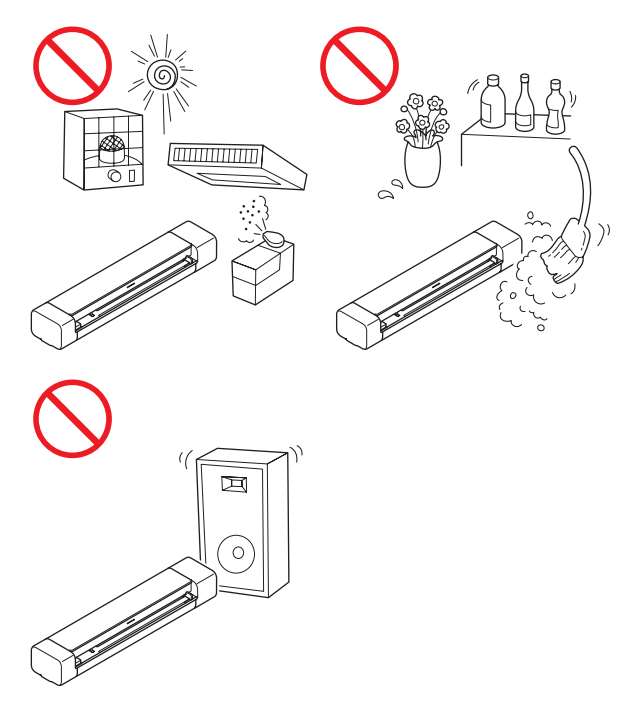

## **PERICOLO**

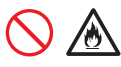

(Solo DSmobile DS-940DW) Usare la batteria ricaricabile agli ioni di litio solo per gli scopi previsti.

(Solo DSmobile DS-940DW) Per ricaricare la batteria ricaricabile agli ioni di litio, collegare lo scanner al computer utilizzando il cavo micro USB in dotazione.

(Solo DSmobile DS-940DW)

NON ricaricare la batteria ricaricabile agli ioni di litio in prossimità di fiamme o in un luogo esposto alla luce diretta del sole. Ciò potrebbe causare l'attivazione del circuito di protezione progettato per evitare i pericoli derivanti dall'esposizione a temperature elevate. L'attivazione del circuito di protezione potrebbe interrompere la ricarica, consentire la ricarica con corrente o tensione eccessiva in caso di non funzionamento della protezione o causare una reazione chimica anomala all'interno della batteria.

(Solo DSmobile DS-940DW) NON collegare i terminali + e - con oggetti metallici, come ad esempio un cavo. Non trasportare o conservare la batteria ricaricabile agli ioni di litio insieme a oggetti metallici.

(Solo DSmobile DS-940DW) Tenere la batteria ricaricabile agli ioni di litio lontano da fonti di calore e fiamme.

# **AN**

(Solo DSmobile DS-940DW)

NON usare o posizionare lo scanner con la batteria ricaricabile agli ioni di litio in prossimità di fiamme, radiatori o altri luoghi soggetti a temperature elevate (superiori a 60 °C).

# 7W)

(Solo DSmobile DS-940DW)

NON immergere la batteria ricaricabile agli ioni di litio in sostanze liquide.

# A

NON utilizzare in ambienti corrosivi, ad esempio aree in cui sono presenti aria o acqua salina, gas acidi, alcalini o corrosivi, prodotti chimici o qualsiasi altro liquido corrosivo.

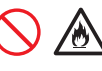

(Solo DSmobile DS-940DW) NON utilizzare la batteria ricaricabile agli ioni di litio in presenza di danni o perdite.

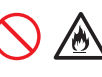

(Solo DSmobile DS-940DW) NON saldare alcuna connessione alla batteria ricaricabile agli ioni di litio.

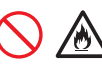

(Solo DSmobile DS-940DW) NON collegare direttamente la batteria ricaricabile agli ioni di litio a una presa di corrente domestica.

# 灬

(Solo DSmobile DS-940DW)

La fuoriuscita di liquido (elettrolito) dallo scanner o dalla batteria ricaricabile agli ioni di litio potrebbe essere indice di una batteria agli ioni di litio danneggiata. In caso di fuoriuscite di liquido dalla batteria ricaricabile agli ioni di litio, interrompere immediatamente l'uso dello scanner, scollegare il cavo e isolare lo scanner riponendolo in una custodia. Non toccare l'elettrolito. Qualora il liquido della batteria ricaricabile agli ioni di litio entri in contatto con gli occhi, sciacquarli immediatamente con acqua pulita. Contattare immediatamente i servizi di emergenza. In caso contrario, l'elettrolito potrebbe causare danni agli occhi. Se l'elettrolito viene a contatto con pelle o indumenti, sciacquare immediatamente con acqua.

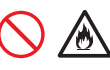

(Solo DSmobile DS-940DW)

NON posizionare la batteria ricaricabile agli ioni di litio o uno scanner con la batteria ricaricabile agli ioni di litio inserita in un forno a microonde o in un contenitore ad alta pressione.

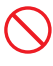

(Solo DSmobile DS-940DW)

Se lo scanner può essere usato solo per brevi periodi di tempo, anche se la batteria ricaricabile agli ioni di litio è totalmente carica, è possibile che la batteria agli ioni di litio abbia raggiunto la fine della vita utile. Durante la rimozione della batteria ricaricabile agli ioni di litio, coprire i terminali della vecchia batteria agli ioni di litio con nastro adesivo in modo da evitare cortocircuiti.

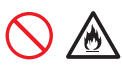

(Solo DSmobile DS-940DW) NON smontare né modificare la batteria ricaricabile agli ioni di litio.

(Solo DSmobile DS-940DW) NON surriscaldare intenzionalmente la batteria ricaricabile agli ioni di litio, né smaltirla sul fuoco. Ciò potrebbe fondere l'isolamento, causare l'emissione di gas o compromettere il meccanismo di sicurezza. La soluzione elettrolitica potrebbe anche prendere fuoco, con conseguente surriscaldamento, fumo, esplosione o incendio.

# 灬

(Solo DSmobile DS-940DW) NON forare la batteria ricaricabile agli ioni di litio con alcun oggetto, evitare urti violenti e non lanciarla. Eventuali danni al circuito di protezione della batteria ricaricabile agli ioni di litio potrebbero causare una ricarica con corrente o tensione anomala o una reazione chimica anomala all'interno della batteria ricaricabile agli ioni di litio.

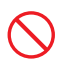

(Solo DSmobile DS-940DW) NON bruciare la batteria ricaricabile agli ioni di litio, né smaltirla insieme ai rifiuti domestici.

## **AVVERTENZA**

(Solo DSmobile DS-940DW) Tenere la batteria ricaricabile agli ioni di litio lontana dalla portata dei bambini. Se ingerita, contattare immediatamente i servizi di emergenza.

Conservare il cavo USB fuori dalla portata dei bambini per evitare lesioni.

NON smontare e non modificare lo scanner, altrimenti potrebbero verificarsi incendi o scosse elettriche. Qualora fosse necessario riparare lo scanner, contattare il distributore Brother o l'Assistenza clienti Brother.

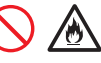

(Solo DSmobile DS-940DW)

Se si notano anomalie quali cattivo odore, surriscaldamento, deformazione o scolorimento, interrompere l'uso della batteria ricaricabile agli ioni di litio. Spegnere immediatamente la stampante e rimuovere il cavo USB dall'alimentazione.

Non inserire mai oggetti nelle fessure del rivestimento dello scanner, in quanto essi potrebbero toccare punti di tensione pericolosi oppure far entrare in cortocircuito dei componenti, provocando il rischio di incendio o scosse elettriche. Qualora oggetti metallici, acqua o altri liquidi dovessero penetrare all'interno dello scanner, scollegare immediatamente lo scanner dall'alimentazione. Contattare il distributore Brother o l'Assistenza clienti Brother.

NON collocare lo scanner vicino a radiatori, riscaldatori, condizionatori d'aria, acqua, prodotti chimici o dispositivi contenenti magneti o generatori di campi magnetici. Ciò potrebbe provocare il rischio di cortocircuito o incendio, nel caso in cui l'acqua dovesse venire a contatto con lo scanner (compresa la condensa dovuta a riscaldamento, aria condizionata e/o apparecchiature di ventilazione che potrebbero essere sufficienti a creare un cortocircuito o un incendio).

# $\infty$

NON collocare lo scanner vicino a prodotti chimici o in un luogo in cui potrebbero verificarsi fuoriuscite di prodotti chimici. In particolare, i solventi o i liquidi organici potrebbero provocare la fusione o la dissoluzione di rivestimenti e/o cavi, provocando la fusione o la dissoluzione, con conseguente pericolo di incendio o scosse elettriche. Ciò potrebbe inoltre causare dei malfunzionamenti o lo scolorimento dello scanner.

Per l'imballaggio dello scanner sono stati utilizzati dei sacchetti di plastica. Per evitare il pericolo di soffocamento, tenerli lontani dalla portata dei bambini. I sacchetti di plastica non sono giocattoli.

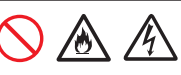

NON esporre lo scanner a luce solare diretta, calore eccessivo, fiamme libere, gas corrosivi, umidità o polvere. NON collocare lo scanner su un tappeto o uno scendiletto, in quanto così facendo esso verrebbe esposto alla polvere. Si potrebbe correre il rischio di cortocircuito o incendio. Inoltre, lo scanner potrebbe venire danneggiato e/o diventare inutilizzabile.

# $\overline{O}$  A A  $\circledcirc$

NON utilizzare sostanze infiammabili, qualsiasi tipo di spray o un solvente/liquido organico contenente alcol o ammoniaca per pulire le parti interne o esterne dello scanner. Ciò potrebbe provocare un incendio o una scossa elettrica.

## **ATTENZIONE**

Evitare di posizionare lo scanner in un'area a elevato passaggio. Se è necessario posizionare lo scanner in un'area a elevato passaggio, verificare che si trovi in un luogo sicuro e al riparo da cadute accidentali che possono provocare danni alle persone e danneggiare seriamente lo scanner.

Assicurarsi che i cavi e i cavetti che arrivano allo scanner siano ben saldi e che non si corra il rischio di inciamparci.

Assicurarsi che nessuna parte dello scanner sporga dalla scrivania o dal supporto sul quale esso è collocato. Assicurarsi che lo scanner sia collocato su una superficie piatta, in piano e stabile, in assenza di vibrazioni. Il mancato rispetto di queste precauzioni potrebbe provocare la caduta dello scanner, con conseguenti lesioni alle persone.

NON collocare lo scanner su un carrello, supporto o tavolo instabile o inclinato, né su una superficie inclinata/in pendenza. Lo scanner potrebbe cadere, provocando lesioni all'utente e gravi danni allo scanner. Vi è inoltre l'ulteriore rischio di lesioni qualora il vetro dello scanner dovesse rompersi.

Non posizionare oggetti pesanti sullo scanner. Potrebbero provocare uno squilibrio e lo scanner potrebbe cadere a terra. Questa operazione potrebbe provocare lesioni.

### **IMPORTANTE**

Non utilizzare lo scanner in luoghi soggetti a sbalzi di temperatura estremi. La condensa che si formerebbe potrebbe provocare il guasto dello scanner o problemi di funzionamento. Se si forma della condensa, attendere che si asciughi completamente prima di utilizzare nuovamente lo scanner.

## **Manutenzione dello scanner**

NON tentare di eseguire da soli la manutenzione dello scanner. L'apertura o la rimozione dei coperchi potrebbe esporre l'utente a tensioni pericolose e ad altri rischi e potrebbe rendere nulla la garanzia. Contattare il distributore Brother o l'Assistenza clienti Brother.

## **AVVERTENZA**

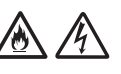

Se lo scanner è caduto a terra o se il rivestimento è stato danneggiato, esiste la possibilità di ricevere una scossa elettrica o di provocare un incendio. Scollegare lo scanner dall'alimentazione e contattare il distributore Brother o l'assistenza clienti Brother.

# 八

Se lo scanner diventa insolitamente caldo, emana fumo, genera cattivi odori o se si versa accidentalmente liquido su di esso, scollegare immediatamente lo scanner dall'alimentazione. Contattare il distributore Brother o l'Assistenza clienti Brother.

### **IMPORTANTE**

Se lo scanner non funziona correttamente nonostante il rispetto delle istruzioni per l'utilizzo, regolare solamente i controlli indicati nelle istruzioni per l'uso. La regolazione incorretta degli altri comandi può comportare danni e richiedere spesso interventi estesi di un tecnico qualificato per ripristinare il corretto funzionamento dello scanner.

## **Batteria ricaricabile agli ioni di litio (solo DSmobile DS-940DW)**

- • Al momento dell'acquisto, la batteria ricaricabile agli ioni di litio è caricata solo in modo sufficiente da consentire la verifica del funzionamento dello scanner. Prima di usare lo scanner è quindi necessario caricare completamente la batteria agli ioni di litio attraverso la porta USB.
- Se si prevede di non usare lo scanner per un lungo periodo di tempo, riporlo in un luogo non esposto a umidità elevata o temperature elevate (le temperature consigliate sono comprese tra 15 e 25 °C e l'umidità tra il 40 e il 60%). Per mantenere l'efficienza e prolungare la durata della batteria ricaricabile agli ioni di litio, caricarla almeno ogni tre mesi.
- Se al primo utilizzo si notano anomalie nella batteria Li-Ion ricaricabile, ad esempio surriscaldamento o ruggine, NON continuare a usarla. Contattare il distributore Brother o l'Assistenza clienti Brother.

## **Suggerimenti per l'uso della batteria ricaricabile agli ioni di litio (solo DSmobile DS-940DW)**

- • Ricaricare la batteria ricaricabile agli ioni di litio prima dell'uso. Non utilizzare lo scanner fino a quando la batteria ricaricabile agli ioni di litio non è completamente carica.
- • La ricarica della batteria ricaricabile agli ioni di litio può avvenire in ambienti con temperature comprese tra 5 e 39 °C. Se la temperatura circostante non rientra in questo intervallo, la batteria ricaricabile agli ioni di litio non verrà ricaricata e l'indicatore della batteria resterà acceso.
- Se lo scanner viene utilizzato quando è collegato al computer e la batteria ricaricabile agli ioni di litio è installata al suo interno, la ricarica potrebbe interrompersi anche se la batteria non è completamente carica.

## **Caratteristiche della batteria ricaricabile agli ioni di litio (solo DSmobile DS-940DW)**

Comprendere le proprietà della batteria ricaricabile agli ioni di litio consente di ottimizzarne l'uso.

- • L'utilizzo o la conservazione della batteria ricaricabile agli ioni di litio in un luogo esposto a temperature elevate o basse può accelerarne il deterioramento. In particolare, l'utilizzo di una batteria ricaricabile agli ioni di litio con una carica elevata (90% o più) in un luogo esposto a temperature elevate accelera notevolmente il deterioramento della batteria.
- • L'utilizzo dello scanner mentre la batteria ricaricabile agli ioni di litio è installata e si sta ricaricando potrebbe accelerare il deterioramento della batteria.
- Se la batteria ricaricabile agli ioni di litio è destinata a non essere usata per un lungo periodo di tempo, è consigliabile ricaricarla ogni tre mesi.
- • Mentre la batteria ricaricabile agli ioni di litio è in carica, lo scanner potrebbe riscaldarsi. Questa situazione è normale e lo scanner può essere usato in sicurezza. Se lo scanner si scalda in modo eccessivo, smettere di utilizzarlo.

### **Intervallo temperature ambientali**

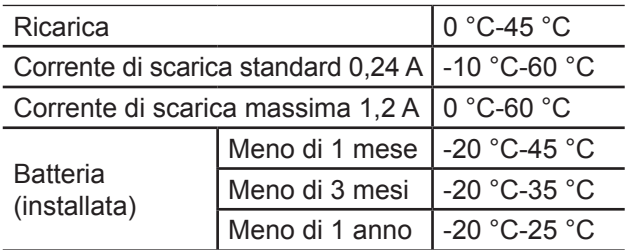

### **Parametri di ricarica**

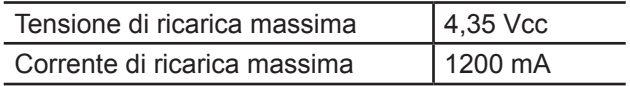

### **Come rimuovere la batteria ricaricabile agli ioni di litio (solo DSmobile DS-940DW)**

### **NOTA**

Si consiglia di non rimuovere la batteria ricaricabile agli ioni di litio a meno che lo scanner non venga smaltito.

Spegnere lo scanner e rimuovere il cavo USB dallo scanner prima di rimuovere la batteria ricaricabile agli ioni di litio.

- 1. Posizionare lo scanner rivolto verso il basso e rimuovere il coperchio laterale con un cacciavite a testa piatta.
- 2. Scollegare il connettore della batteria ricaricabile agli ioni di litio dal gruppo circuito stampato (PCBA). Non scollegare il cavo piatto flessibile (FFC).
- 3. Premere la linguetta di rilascio (come illustrato) per rimuovere la batteria ricaricabile agli ioni di litio dal coperchio laterale.
- 4. Coprire i terminali della batteria ricaricabile agli ioni di litio con del nastro adesivo e smaltire la batteria secondo le normative locali applicabili.

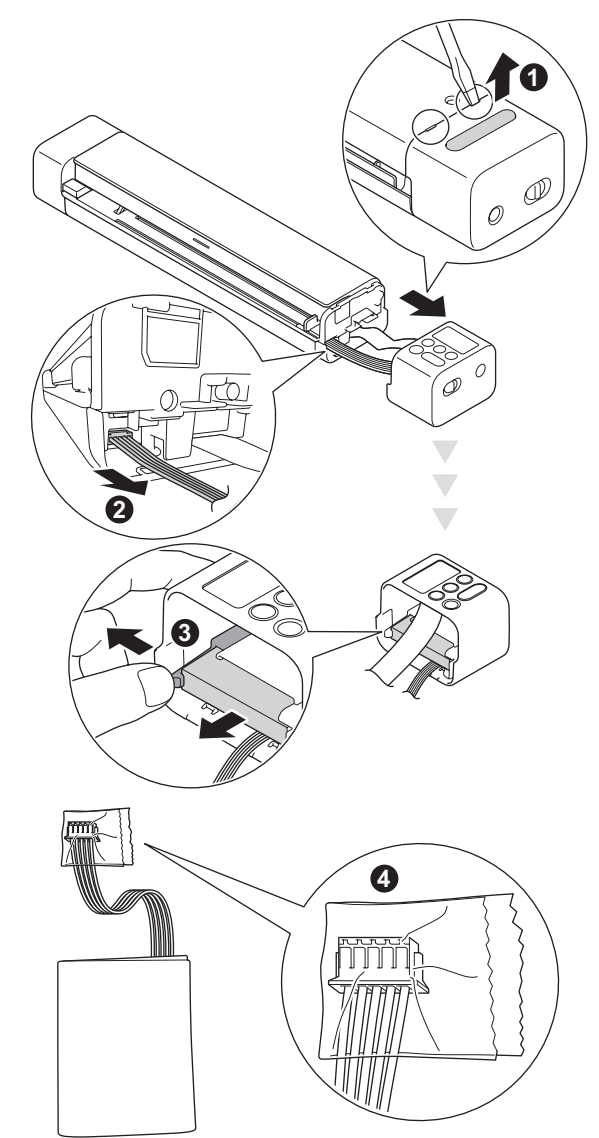

### **NOTA**

Per ulteriori informazioni sulla gestione della batteria ricaricabile agli ioni di litio, vedere le istruzioni e le avvertenze fornite in questa guida.

## **Garanzia del prodotto e responsabilità**

Il contenuto del presente manuale non influirà sulla garanzia del prodotto esistente e non potrà essere interpretato come una garanzia aggiuntiva del prodotto. Il mancato rispetto delle istruzioni di sicurezza indicate nel presente manuale può invalidare la garanzia del prodotto.

## **Dichiarazione di conformità (solo Europa)**

Brother Industries, Ltd.

15-1 Naeshiro-cho, Mizuho-ku, Nagoya 467-8561 Japan

dichiara che questo prodotto è conforme ai requisiti essenziali di tutte le direttive e dei regolamenti pertinenti applicati all'interno dell'Unione Europea. La dichiarazione di conformità è scaricabile dal sito Web di Brother.

Visitare il sito <support.brother.com/manuals>

## **Dichiarazione di conformità alla Direttiva RE 2014/53/EU (solo Europa) (solo DSmobile DS-940DW)**

Brother Industries, Ltd.

15-1 Naeshiro-cho, Mizuho-ku, Nagoya 467-8561 Japan

dichiara che il presente prodotto è conforme alle norme della Direttiva RE 2014/53/UE. Una copia della Dichiarazione di conformità può essere scaricata seguendo le istruzioni fornite nella sezione Dichiarazione di conformità (Europa).

## **LAN wireless (solo DSmobile DS-940DW)**

Questo scanner è munito di un'interfaccia wireless.

Bande di frequenza: 2400-2483,5 MHz. Potenza di frequenza radio massima trasmessa nella/e banda/e di frequenza: meno di 20 dBm (e.i.r.p).

### **Attivazione/Disattivazione WLAN (solo DSmobile DS-940DW)**

Per attivare la connessione di rete wireless, impostare l'interruttore di selezione della modalità su  $\widehat{\leq}$ . Per disattivare la connessione di rete wireless, impostare l'interruttore di selezione della modalità su  $\blacksquare$  o  $\blacksquare$ .

## **Informazioni sul riciclaggio in conformità alle direttive RAEE e sulle batterie**

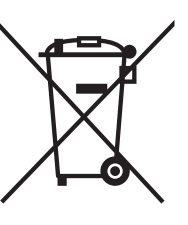

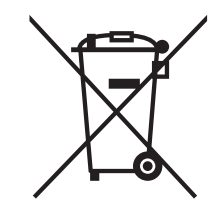

Marchio del prodotto Marchio della batteria

### **Solo Unione Europea**

Il prodotto/la batteria sono contrassegnati con uno dei simboli di riciclaggio sopra riportati. Indica che quando il prodotto/la batteria hanno raggiunto il proprio fine vita, è necessario smaltirli separatamente presso un apposito punto di raccolta, evitando di aggiungerli ai normali rifiuti domestici. (Solo DSmobile DS-940DW)

Per ulteriori informazioni sulla rimozione della batteria ricaricabile agli ioni di litio, vedere *Come rimuovere la batteria ricaricabile agli ioni di litio* in questa guida.

## **Sostanze chimiche (EU REACH)**

Le informazioni riguardanti le sostanze contenute nei nostri prodotti richieste ai sensi della legislazione REACH sono disponibili al sito [www.brother.eu/reach](https://www.brother.eu/reach)

## **Batterie consumate (solamente per la svizzera)**

Consegnare le vostre vecchie batterie ad uno dei punti vendita.

# **Marchi**

BROTHER è un marchio o un marchio registrato di Brother Industries, Ltd.

Android e Google Play sono marchi di Google LLC.

Apple, App Store e Mac sono marchi di Apple Inc., registrati negli Stati Uniti e in altri Paesi.

Wi-Fi è un marchio registrato di Wi-Fi Alliance®.

Il logo microSD è un marchio di SD-3C LLC.

Tutte le società i cui programmi software sono citati nel presente manuale sono titolari di un contratto di licenza software specifico per i rispettivi programmi proprietari.

**Tutti i nomi commerciali e dei prodotti delle aziende citati nei prodotti Brother, i relativi documenti e qualsiasi altro materiale sono marchi o marchi registrati delle rispettive aziende.**

### **Redazione e pubblicazione**

Il presente manuale è stato redatto e pubblicato sotto la supervisione di Brother Industries, Ltd. e contiene le descrizioni e le specifiche più recenti del prodotto.

Il contenuto del manuale e le specifiche di questo prodotto sono soggetti a modifiche senza preavviso.

Brother si riserva il diritto di apportare modifiche senza preavviso alle specifiche e ai materiali qui contenuti e non sarà responsabile di eventuali danni (compresi i danni consequenziali) provocati dall'uso dei materiali illustrati, compresi, a titolo esemplificativo ma non esaustivo, gli errori tipografici e di altra natura relativi alla pubblicazione.

### **Copyright e licenza**

© 2019 Brother Industries, Ltd. Tutti i diritti riservati.

## **Osservazioni sulle licenze open source**

Questo prodotto include software open-source. Per visualizzare le osservazioni sulle licenze open source, visitare il sito [support.brother.com](http://support.brother.com)

# **Assistenza clienti Brother**

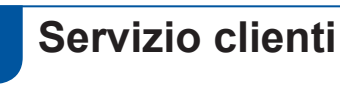

Visitare il sito Web all'indirizzo [www.brother.com](http://www.brother.com) per le informazioni di contatto relative all'ufficio Brother di zona.

# **Sedi dei centri assistenza**

Per informazioni sui centri assistenza in Europa, contattare l'ufficio Brother di zona. Le informazioni sull'indirizzo e il numero di telefono degli uffici europei sono disponibili nel sito [www.brother.com,](http://www.brother.com) selezionando il proprio Paese.

## **Uso illegale delle apparecchiature per scansione**

Riprodurre certi articoli o documenti a scopo di frode costituisce reato. Il seguente è un elenco non esaustivo di documenti la cui riproduzione potrebbe costituire reato. Si suggerisce di consultare il proprio consulente legale e/o le autorità competenti per qualsiasi dubbio relativo a particolari articoli o documenti:

- **Valuta**
- Obbligazioni o altri titoli di debito
- Certificati di deposito
- Documenti di leva o delle forze armate
- Passaporti
- Francobolli (annullati o non annullati)
- Documenti di immigrazione
- Documenti di assistenza sociale
- Assegni o cambiali emessi dagli organismi statali
- Distintivi o contrassegni identificativi

I lavori protetti da copyright non possono essere riprodotti legalmente, con l'eccezione dell' "uso corretto" relativa alle singole parti dei lavori protetti da copyright. Più copie equivalgono a un uso non corretto. I lavori artistici vanno considerati alla stregua dei lavori protetti da copyright.

# brother

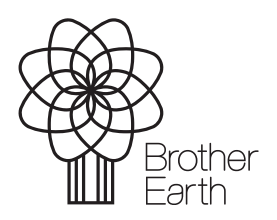

[www.brotherearth.com](http://www.brotherearth.com)